### **BAB III**

## **METODOLOGI PENELITIAN**

#### **A. Metode Penelitian**

Metode penelitian merupakan suatu cara yang digunakan dalam melaksanakan suatu penelitian yang dijadikan sebagai bahan acuan dalam menguji kebenaran hipotesis penelitian, sebagaimana yang dipaparkan oleh Winarno Surakhmad (1993:121) bahwa:

Metode merupakan cara utama yang digunakan dalam mencapai suatu tujuan, misalnya untuk menguji serangkaian hipotesis, dengan teknik dan alat tertentu. Cara ini dipergunakan setelah penyelidik memperhitungkan kewajarannya ditinjau dari tujuan penyelidik serta situasi penyelidikan

Berdasarkan pendapat di atas maka dalam penelitian ini peneliti menggunakan metode deskriptif dengaan pendekatan kuantitatif. Keadaan ini disesuaikan dengan variabel penelitian yang memusatkan diri pada masalahmasalah aktual dan fenomena yang sedang terjadi pada saat sekarang dengan bentuk hasil berupa angka-angka yang memiliki makna.

## **B. Populasi dan Sampel Penelitian**

#### **1. Populasi Penelitian**

Dalam pelaksanaan suatu kegiatan penelitian selalu dihadapkan dengan yang dinamakan objek yang diteliti, baik berupa manusia, benda, peristiwa maupun gejala yang terjadi yang dihubungkan dengan permasalahan penelitian.

KAP

Dalam penelitian pula biasanya peneliti dapat menjadikan seluruh unit untuk dijadikan objek dalam penelitian dan ada pula yang hanya menjadikan sebagian unit saja untuk dijadikan objek dalam penelitian dengan pertimbangan-pertimbangan yang logis. Dalam kaitannya dengan objek penelitian Sugiyono (2009:55) memberikan pengertian bahwa "Populasi adalah wilayah generalisasi yang terdiri dari objek atau subjek yang menjadi kuantitas dan karakteristik tertentu yang ditetapkan oleh peneliti untuk dipelajari dan kemudian ditarik kesimpulannya".

Untuk mendapatkan populasi yang relevan, seorang peneliti harus terlebih dahulu mengidentifikasi jenis-jenis data yang diperlukan dalam penelitian tersebut, yaitu mengacu pada permasalah penelitian. Hal ini mengandung arti bahwa data yang diperoleh harus disesuaikan dengan permasalahannya dan jenis instrumen pengumpulan data yang dipergunakan.

Adapun yang menjadi permasalahan pokok dalam penelitian ini adalah seberapa besar kontribusi manajemen hubungan masyarakat terhadap efektivitas pelaksanaan Pendidikan Sistem Ganda (PSG).

Atas dasar permasalahan tersebut dan jenis instrumen pengumpulan data yang dipergunakan, maka yang menjadi populasi dalam penelitian ini adalah, manusia yaitu para guru yang mempunyai jabatan bagian hubungan masyarakat (humas) Pada SMK Negeri di Lingkungan Dinas Pendidikan kabupaten Bandung Sejumlah 141 orang.

### **Tabel 3.1**

#### **Populasi Penelitian**

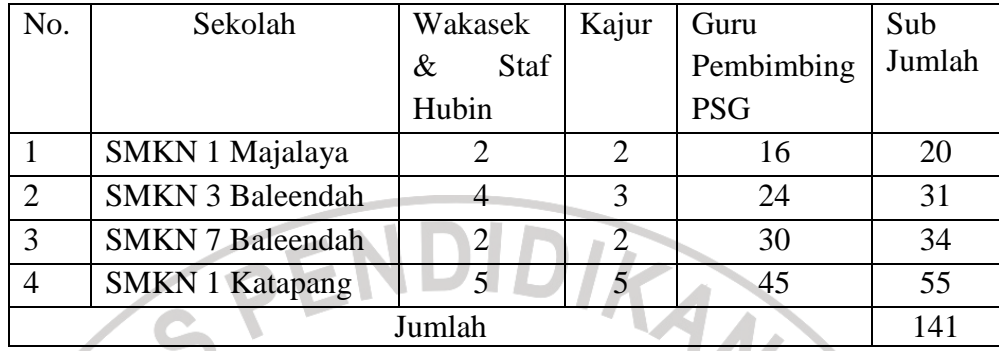

#### **2. Sampel Penelitian**

Sampel penelitian merupakan bagian dari populasi yang diambil sebagai sumber data yang dianggap mewakili karakteristik/sifat yang dimiliki oleh populasi tersebut. Hal ini sejalan dengan pernyataan yang dikemukan oleh Sugiyono (2006:56) bahwa "Sampel adalah sebagian dari jumlah dan karakteristik yang dimiliki oleh populasi tersebut".

Sampel dalam penelitian diambil dari populasi yang telah ditentukan sebelumnya dalam penelitian. Untuk menentukan sampel yang akan digunakan dalam penelitian diberlakukan bermacam-macam teknik pengambilan sampel (teknik sampling). Sampling adalah pemilihan sejumlah subjek penelitian sebagai wakil dari populasi sehingga dihasilkan sampel yang mewakili populasi yang dimaksudkan.

Penentuan jumlah sampel menurut Suharsimi Arikunto (1998:120) memberikan pedoman pengambilan sampel sebagai berikut:

Untuk sekedar ancer-ancer, maka apabila subjeknya kurang dari 100, lebih baik diambil semua, sehingga penelitiannya adalah merupakan penelitian populasi. Selanjutnya jika jumlah subjeknya besar, dapat dapat diambil diantara 10% - 15% atau 20% - 25% atau lebih tergantung setidak-tidaknya dari a) kemampuan peneliti dilihat dari segi waktu, tenaga dan dana; b) sempit luasnya wilayah pengamatan dari tiap subyek, karena menyangkut banyak sedikitnya data; dan c) besar kecilnya resiko yang ditanggung oleh peneliti.

Berpedoman dari penjelasan di atas dan berdasarkan pada populasi guru yang mempunyai jabatan bagian hubungan masyarakat (humas) di lingkungan SMK Negeri pada kabupaten Bandung Sejumlah 141 orang peneliti menentukan sampel dengan menggunakan rumus Yamane.

Rumus Yamane (Akdon dan Sahlan, 2005:107) adalah sebagai

berikut:

$$
n = \frac{N}{N \cdot d^2 + 1}
$$

Keterangan:

- $n = J$ umlah Sampel
- N = Jumlah Populasi
- $d^2$  = Nilai presisi (ditetapkan  $\pm$  10 % dengan tingkat kepercayaan 95%, Z  $=2$

Dari rumus tersebut dapat ditentukan jumlah sampel dalam penelitian sebagai berikut:

$$
n = \frac{141}{141.(1,10)^2 + 1} = 58.5 \Longleftrightarrow 59
$$

Berdasarkan pada pertimbangan kutipan tersebut, maka sampel penelitian yang ditetapkan dalam penelitian ini sebanyak 59 orang dengan menggunakan teknik pengambilan sampel area proporsional. Untuk lebih jelasnya dapat diliat rincian di bawah ini:

SMKN 1 Majalaya = 
$$
\frac{20}{141}
$$
 X 59 = 8,36  $\leftrightarrow$  8

### **Tabel 3.2**

## **Sampel Penelitian**

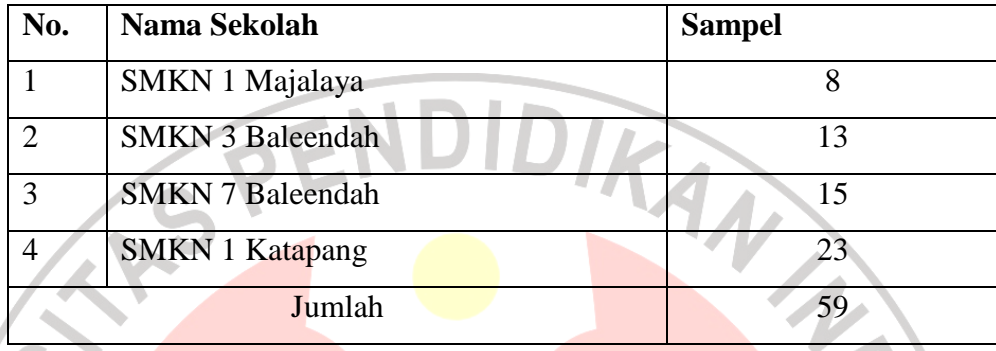

## **C. Teknik Pengumpulan Data**

Kegiatan pengumpulan data merupakan sebuah metode atau cara yang digunakan oleh peneliti untuk memperoleh data yang relevan dari suatu subjek penelitian dan didukung oleh seperangkat instrumen pengumpul data yang relevan. Untuk langkah-langkah proses pengumpulan data akan diuraikan sebagai berikut:

## **1. Menentukan Alat Pengumpulan Data**

Teknik pengumpulan data yang dilakukan oleh peneliti dalam penelitian ini adalah teknik komunikasi secara tidak langsung. Agar data yang dikumpulkan baik dan benar, instrumen pengumpulan datanya pun harus baik. Adapun dalam hal ini, peneliti menggunakan angket atau kuesioner sebagai instrumen penelitian, dengan jenis angket tertutup.

 Sedangkan angket atau kuesioner adalah suatu daftar pertanyaan yang disusun secara tertulis untuk memperoleh informasi atau data yang diperlukan oleh peneliti, sebagaimana yang dikemukakan oleh Akdon dan Sahlan Hadi (2005:131) bahwa "Angket adalah daftar pertanyaan yang diberikan kepada orang lain yang bersedia memberikan respons (responden) sesuai dengan permintaan pengguna".

Seperti yang telah diungkapkan bahwa peneliti menggunakan angket tertutup, yang merupakan angket yang disajikan dalam bentuk sedemikian rupa sehingga responden diminta untuk memilih satu jawaban yang sesuai dengan karakteristik dirinya dari pertanyaan atau pernyataan yang diajukan oleh peneliti dengan cara memberikan tanda silang (x) atau tanda checklist (√). Penggunaan angket ini dimaksudkan untuk memperoleh informasi mengenai persepsi subjek penelitian (responden) atau hal lainnya yang diketahuinya berkaitan dengan manajemen humas dan efektivitas pelaksanaan PSG

Alasan dipergunakannya angket sebagai instrumen pengumpul data dalam penelitian ini adalah sebagai berikut:

- a. Data dapat diperoleh dalam waktu yang relatif singkat.
- b. Didapat jawaban yang relatif sama dari setiap responden, sehingga memudahkan peneliti dalam pengolahan data.
- c. Mengarahkan responden pada pokok persoalan.
- d. Data dapat diproses dengan mudah untuk ditabulasi dan dianalisis.
- e. Dapat mengefisienkan biaya dan waktu.

Dengan demikian, angket yang digunakan dalam penelitian ini adalah jenis angket tertutup dengan menyediakan alternatif jawaban yang sudah disajikan oleh peneliti.

## **2. Menyusun Alat Pengumpulan Data**

Dalam menyusun alat pengunpul data/instrumen, peneliti melakukan langkah-langkah sebagai berikut:

a. Menentukan indikator yang penting untuk diteliti dan berkaitan dengan kedua variabel dalam penelitian yaitu manajemen hubungan masyarakat (variabel X) dan efektivitas pelaksanaan pendidikan sistem ganda (variabel Y).

Mengidentifikasi sub-variabel dari masing-masing variabel penelitian yang berlandaskan pada teori-teori yang telah dikemukakan pada Bab II.

- c. Mengidentifikasikan sub-sub variabel dari sub variabel yang telah ditetapkan.
- d. Menyusun kisi-kisi instrumen (terlampir).
- e. Membuat daftar pertanyaan dari tiap-tiap variabel dengan disertai alternatif jawaban.
- f. Menetapkan kriteria bobot untuk setiap alternatif jawaban, yaitu: variabel X (Variabel Independent/Variabel Bebas) dan variabel Y (Variabel Dependent/Variabel Terikat) yang masing-masing menggunakan skala Likert dengan empat *optio*n:

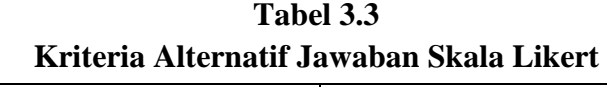

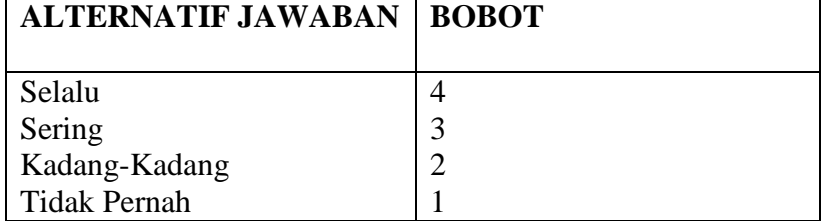

## **3. Uji Coba Alat Pengumpulan Data**

Untuk mengetahui seberapa besar tingkat validitas dan reliabilitas, maka dilakukan uji coba angket terhadap 15 orang guru yang menjabat Hubin dari perhitungan 25% sampel yang diambil pada tanggal 16-25 November 2010 di SMKN 4 Bandung dan SMKN 8 Bandung.

DIKA

Uji Validitas Alat Pengumpul Data

Validitas adalah suatu pengukuran untuk mengetahui apakah instrumen benar-benar dapat mengukur suatu atribut yang dikehendaki. Dengan demikian validitas instrumen akan menunjukkan apakah instrumen yang dimaksud dapat digunakan sebagai alat pengumpul data atau tidak. Jika instrumen dikatakan valid berarti menunjukkan alat ukur yang digunakan untuk mendapatkan data itu valid, sehingga valid berarti instrumen tersebut dapat digunakan untuk mengukur apa yang seharusnya diukur (Sugiyono, 2006:137).

Berdasarkan konsep tersebut, maka pengujian validitas dengan menggunakan angket yang terkumpul dari 15 orang responden diuji dengan menggunakan analisis faktor, yaitu dengan mengkorelasikan antara skor item instrumen dengan rumus *Pearson Product Moment* adalah sebagai berikut:

### **Rumus Uji Validitas**

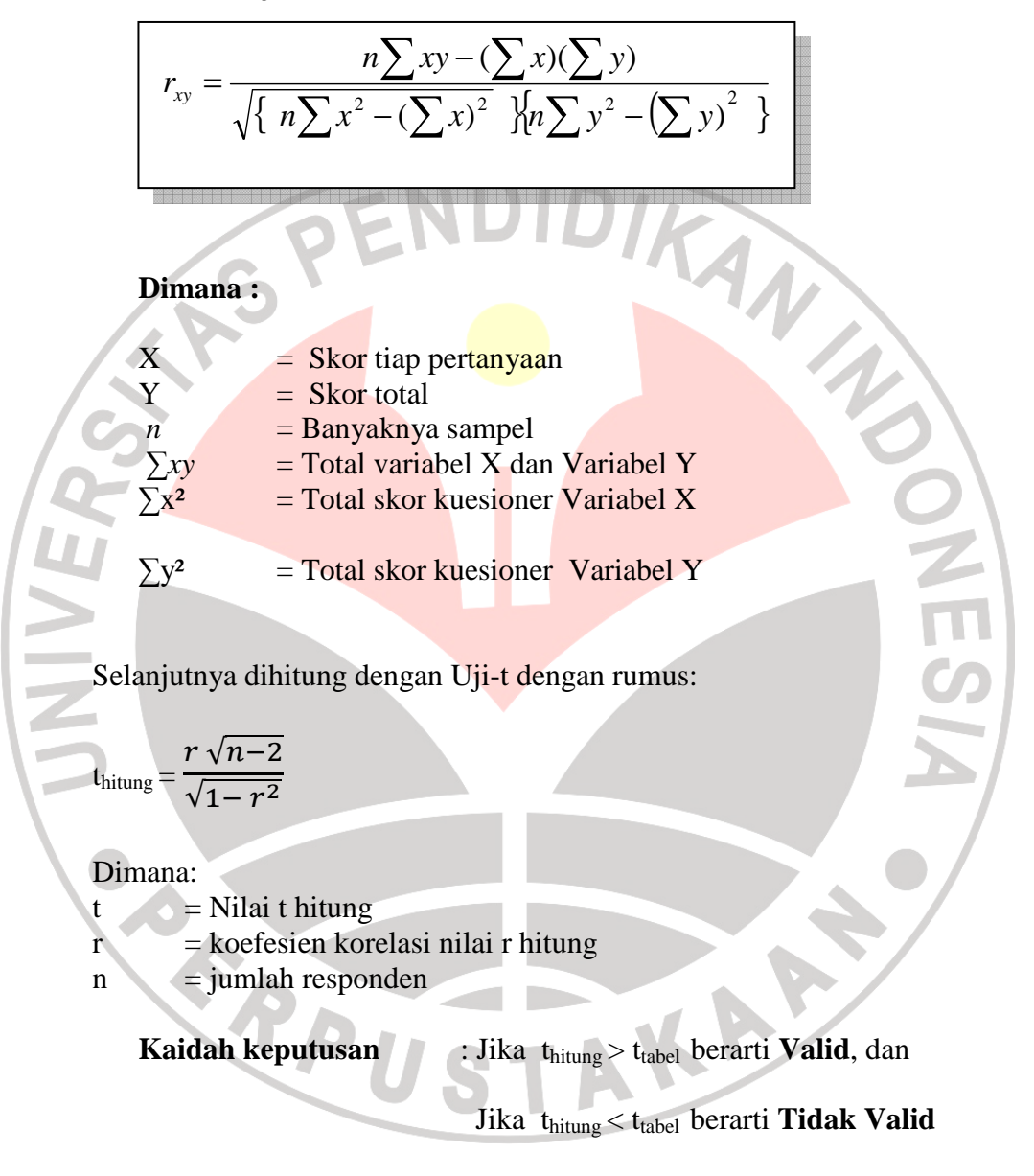

Berdasarkan hasil perhitungan dengan menggunakan rumus diatas (terlampir), validitas setiap item untuk kedua variable adalah sebagai berikut:

1) Validitas variabel X (Manajemen Humas)

Hasil perhitungan (terlampir) dengan menggunakan rumus diatas secara keseluruhan variable X mengenai Manajemen Humas adalah valid, dan hanya terdapat tiga item yang tidak valid dan harus melakukan revisi. untuk jelasnya dapat dilihat pada table berikut:

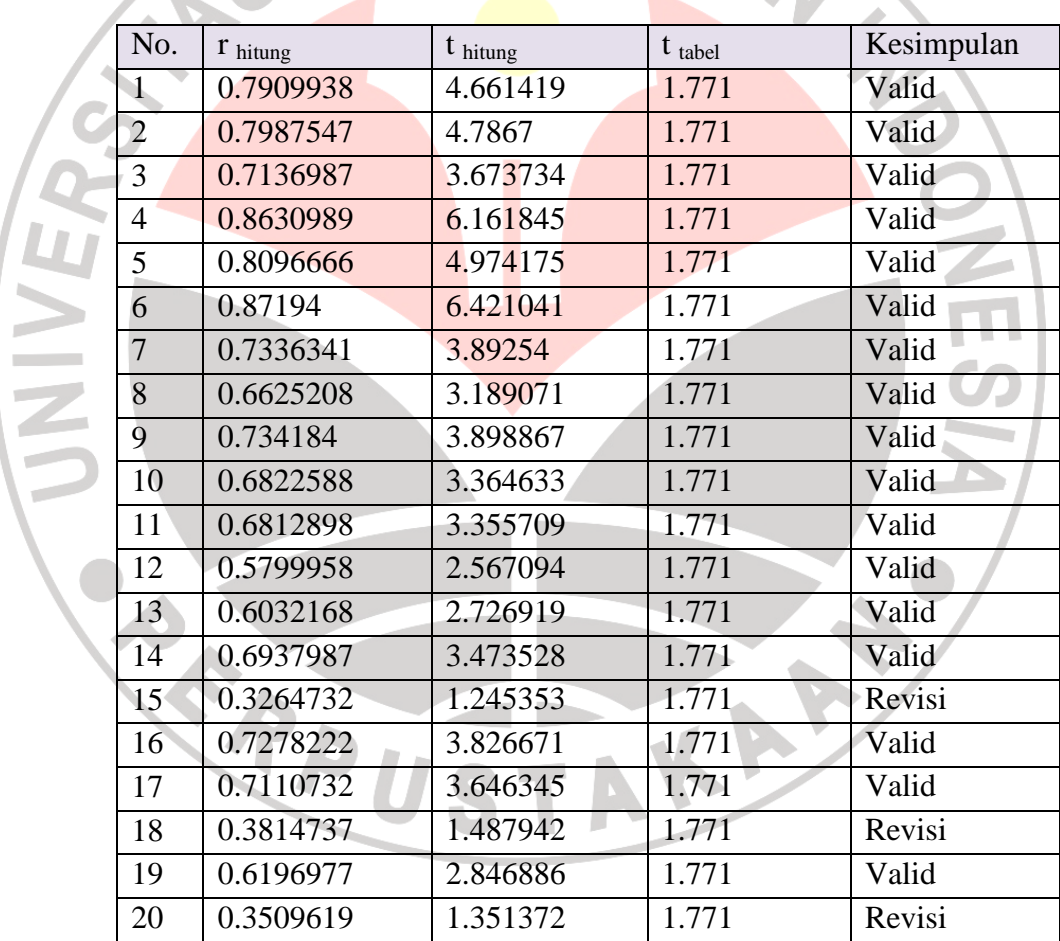

**Rekapitulasi hasil Uji Validitas Instrumen Variabel X** 

**Tabel 3.4** 

2) Validitas Variabel Y (Efektivitas Pelaksanaan Pendidikan Sistem Ganda)

Hasil perhitungan (terlampir) dengan menggunakan rumus diatas secara keseluruhan variabel Y mengenai Efektivitas Pelaksanaan Pendidikan Sistem Ganda adalah valid. Untuk jelasnya dapat dilihat pada table berikut:

## **Tabel 3.5**

**Rekapitulasi hasil Uji Validitas Instrumen Variabel Y** 

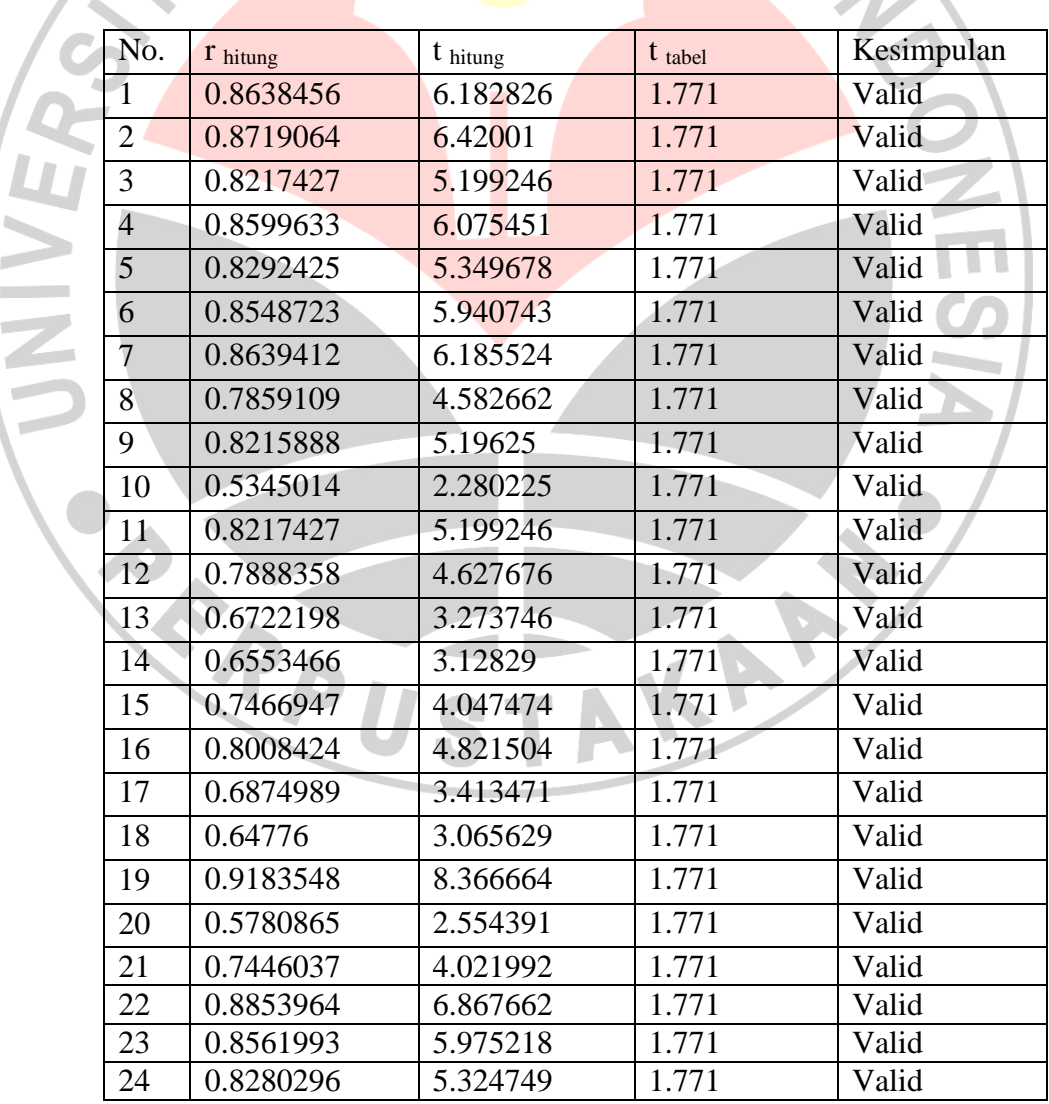

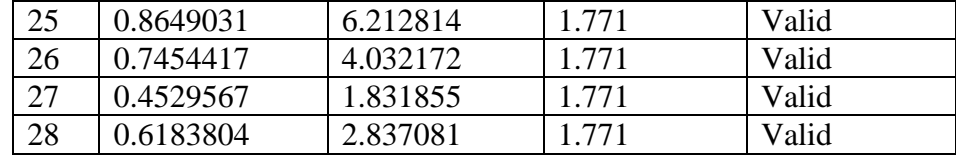

#### **a. Uji Realibilitas Instrument**

Uji realibilitas instrument adalah istilah yang dipakai untuk menunjukan sejauh mana suatu hasil pengukuran relatif konsisten apabila pengukuran diulangi lebih dari satu kali. Pada uji realibilitas ini, peneliti menggunakan metode belah dua (*Split Half Method*) yaitu dengan cara mengelompokkan skor-skor menjadi dua berdasarkan item ganjil dan item genap. Untuk mencari koefesien korelasi antara butir soal kelompok ganjil dengan butir soal kelompok genap, menggunakan rumus korelasi Spearman Brown, seperti yang dikemukakan oleh Akdon dan Sahlan (2005: 148) sebagai berikut:

$$
r_{11} = \frac{2. r_{\rm b}}{1 + r_{\rm b}}
$$

Dimana:

 $r_{11}$  = koefesien realibilitas internal seluruh item

 $r<sub>b</sub>$  = korelasi product Moment antara belahan

Kemudian dibandingkan dengan r tabel untuk  $\alpha = 0.05$  dan df = n- 2 yaitu 15 – 2 = 13 maka hasilnya r tabel sebesar 0.553. Kaidah keputusannya adalah sebagai berikut:

1. Jika r hitung postif, dan r hitung  $>$  r tabel, reliabel

2. Jika r hitung negative, dan r hitung  $\langle r \rangle$  r tabel, maka tidak reliabel

Berdasarkan perhitungan realibilitas dengan menggunakan rumus di atas (terlampir), maka diperoleh hasil realibilitas dari variabel X dan variabel Y seperti berikut:

1) Realibiltas Variabel X (Manajemen Humas)

Hasil perhitungan (terlampir) yaitu mengenai variabel X Manajemen Humas menggunakan rumus di atas diperoleh hasil r hitung sebesar 0.958. kemudian dikonsultasikan dengan r tabel dimana df =  $(n-2) = 15-2 = 13$  pada taraf kepercayaan 95% adalah 0.553. Hal ini berarti angket variable X yaitu Manajemen Humas adalah **Realiabel**, karena r hitung > r tabel.

2) Reabilitas Variabel Y ( Efektivitas Pelaksanaan Pendidikan Sistem Ganda)

Hasil perhitungan (terlampir) yaitu mengenai variabel Y Efektivitas Pelaksanaan Pendidikan Sistem Ganda menggunakan rumus di atas diperoleh hasil r hitung sebesar 0.966. kemudian dikonsultasikan dengan r tabel dimana df =  $(n-2)$  = 15-2 = 13 pada taraf kepercayaan 95% adalah 0.553. Hal ini berarti angket variabel Y yaitu Efektivitas Pelaksanaan Pendidikan Sistem Ganda adalah **Realiabel**, karena r  $_{\text{hitung}} > r_{\text{table}}$ 

## **D. Teknik Pengolahan dan Analisis Data**

UNIVER

Data yang terkumpul tidak akan memberikan banyak arti jika data tersebut disajikan dalam bentuk data mentah, tidak diolah dan dianalisis. Oleh karena itu, maka pengolahan dan analisis data merupakan kegiatan yang sangat penting dalam penelitian untuk memperoleh kesimpulan atas generalisasi tentang masalah yang diteliti, sebagaimana pendapat yang dikemukakan oleh Mohamad Ali (1995:151) bahwa:

> Pengolahan dan analisis data merupakan salah satu langkah yang sangat penting dalam kegiatan penelitian, terutama bila diinginkan generalisasi, pengujian hipotesis atau kesimpulan tentang berbagai masalah yang diteliti.

Adapun langkah-langkah pengolahan dan analisis data penelitian ini adalah sebagai berikut:

1. Menyeleksi data, yaitu dengan memeriksa jawaban responden berdasarkan kriteria yang telah ditetapkan.

2. Menentukan bobot nilai untuk setiap kemungkinan jawaban pada setiap item variabel penelitian dengan menggunakan skala penilaian yang telah ditentukan, setelah itu baru menentukan skornya.

3. Mengukur kecenderungan umum skor responden  $(\bar{x})$  dari variabel dengan rumus Weighted Means Score (WMS), yaitu:<br> $\overline{X} = \frac{X}{N}$ 

*N*  $\overline{X} = \frac{X}{Y}$ 

- $\overline{X}$  = rata-rata skor responden
- $X =$  jumlah skor dari setiap alternatif jawaban responden

 $N =$ jumlah responden

4. mencocokan rata-rata dengan tabel konsultasi hasil perhitungan WMS sebagai berikut:

| <b>Rentang</b> | <b>Kriteria</b>    | <b>Penafsiran</b>   |                     |  |
|----------------|--------------------|---------------------|---------------------|--|
| <b>Nilai</b>   |                    | Variabel X          | <b>Variabel Y</b>   |  |
| $3,01 - 4,00$  | Sangat baik        | Selalu              | Selalu              |  |
| $2,01 - 3,00$  | Baik               | Sering              | Sering              |  |
| $1,01 - 2,00$  | Kurang Baik        | Kadang-kadang       | Kadang-kadang       |  |
| $0,01 - 1,00$  | Sangat Kurang Baik | <b>Tidak Pernah</b> | <b>Tidak Pernah</b> |  |

**Tabel 3.6 Tabel Konsultasi Hasil Perhitungan WMS** 

2. Uji normalitas distribusi untuk mengetahui dan menentukan apakah pengolahan data dilakukan dengan menggunakan analisis parametrik atau non-parametrik. Untuk perhitungan uji normalitas data dilakukan dengan bantuan program *Ms. Office Excel 2007*. Rumus yang digunakan adalah rumus Chi-Kuadrat (X²) sebagai berikut:

$$
\chi^{2} = \sum_{i=1}^{k} = \frac{(Fo - Fh)}{Fh}
$$

Ket:

 $\chi^2$  = Kuadrat chi yang dicari

 $F<sub>o</sub>$  = Frekuensi hasil penelitian

Fh = Frekuensi yang diharapkan

Langkah-langkah yang ditempuh adalah sebagai berikut:

- b. Membuat tabel distribusi frekuensi
- c. Membuat batas bawah kiri interval dan batas atas skor kanan interval
- d. Mencari Z untuk batas kelas dengan rumus:

$$
Z = \frac{BK - \overline{X}}{SD}
$$

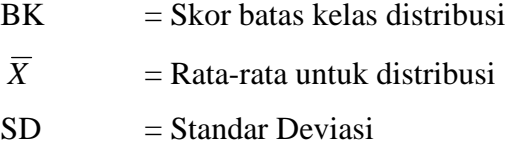

- e. Mencari luas O − Z dari daftar F
- f. Mencari luas tiap kelas interval dengan cara mencari selisih luas O − Z kelas interval yang berdekatan
- g. Mencari Fh (frekuensi yang diharapkan) dengan cara mengalikan luas tiap interval dengan N (jumlah responden)

h. Mencari Fo (frekuensi hasil penelitian) dengan cara melihat jumlah setiap kelas interval pada tabel distribusi frekuensi

i. Mencari chi kuadrat dengan cara menjumlahkan hasil perhitungan Menentukan keberartian chi kuadrat dengan membandingkan nilai persentil untuk distribusi chi kuadrat.

3. Menghitung skor mentah menjadi skor baku dengan rumus:

$$
Ti = 50 + 10 \frac{\left(Xi - \overline{X}\right)}{s}
$$

Ket:

ľ

- Xi = Data skor dari setiap responden
- $\overline{X}$  = Rata-rata
- $s =$  Simpangan baku

Adapun langkah-langkahnya untuk menggunakan rumus di atas, sebagai berikut:

KAR

- 1) Menentukan terlebih dahulu skor tertinggi dan skor terendah.
- 2) Menentukan rentang (R), yaitu skor tertinggi (ST) dikurangi skor terendah (SR), dengan rumus:

 $R = ST - SR$ 

3) Menentukan banyaknya kelas interval, yaitu:

 $BK = 1 + 3.3 log n$ 

4) Menentukan panjang kelas interval yaitu rentang dibagi dengan banyaknya kelas **ENDITE** 

 $i = R/BK$ 

5) Mencari rata-rata *(Mean)*, dengan rumus:

$$
\bar{x} = \frac{\sum fXi}{n}
$$

6) Mencari simpangan baku/standar deviasi, dengan rumus:

$$
s = \sqrt{\frac{n \cdot \sum fXi^2 - (\sum fXi)^2}{n(n-1)}}
$$

4. Menguji Hipotesis Penelitian

Setelah selesai tahap pengolahan data, kemudian dilanjutkan dengan menguji hipotesis penelitian dalam rangka menganalisis data yang sesuai dengan permasalahan yang ada dalam penelitian.

Adapun hal-hal yang akan dianalisis berdasarkan hubungan antar variabel tersebut, yaitu:

## 1) Analisis Regresi

Analisis regresi dilakukan untuk mencari seberapa besar hubungan fungsional antara variabel X (Manajemen Humas) dengan variabel Y (Efektiviitas pelaksanaan PSG). Rumus yang digunakan adalah:

# $\hat{Y} = a + bx$

Ket:

- $\hat{Y}$  = Harga-harga variabel Y yang diramalkan
- $a =$ **Harga garis regresi, yaitu apabila**  $X = 0$
- $b = K$ oefisien regresi, yaitu besarnya perubahan yang terjadi pada Y, jika satu unit berubah pada X
- $X = Harga$ -harga pada variabel X

Untuk mencari harga *a* dan *b* digunakan rumus:

$$
a = \frac{(\sum Y)(\sum X^2) - (\sum X)(\sum Y)}{n(\sum X^2) - (\sum X)^2}
$$

$$
b = \frac{n(\sum XY) - (\sum X)(\sum Y)}{n(\sum X^2) - (\sum X)^2}
$$

2) Analisis varians (Anova) digunakan untuk mengetahui tingkat linearitas regresi dan ketidaktergantungan antar variabel penelitian. Untuk mencari JK (T), JK (a), JK (b/a), JK res, JK (TC) dan JK (E) dipergunakan rumus sebagai berikut:

$$
JK (a) \qquad = \frac{(\sum Y)^2}{n}
$$

JK (b/a) 
$$
= b \bigg[ \sum XY - \frac{\big(\sum X\big)\big(\sum Y\big)}{n} \bigg]
$$

NIVE

JK res 
$$
= (\sum Y^2) - JK(b/a) - \frac{(\sum Y)^2}{n}
$$

 $\overline{\phantom{a}}$  $\overline{\phantom{a}}$ ∫

DIKAN

1

JK (e) 
$$
= \sum \left[ Y^2 - \frac{(\sum Y)^2}{n} \right]
$$

 $JK (TC) = JK$  res  $-JK (e)$ 

Kriteria pengujian:

Untuk kolom F pertama harga F hitung dibandingkan dengan rumus F tabel yang terdapat pada daftar dengan d $k = (1: n-2)$  diuji pada taraf signifikansi 95%. Uji F pertama dimaksudkan untuk mengetahui ada tidaknya ketergantungan antara variabel X dan Y. Variabel Y dikatakan tergantung pada variabel X jika harga F hitung > dari F tabel, untuk kolom F kedua dimaksudkan untuk menguji linieritas model regresi. Harga F hitung dibandingkan harga F tabel, dengan dk pembilang =  $(k - 2)$  dan dk penyebut =  $(n - k)$  pada taraf signifikansi 95%. Kedua variabel dinyatakan memiliki hubungan yang linier jika F hitung < dari F tabel.

Dari beberapa perhitungan di atas diperoleh tabel Anova untuk uji signifikansi koefisien regresi sebagai berikut.

**Tabel 3.7 Tabel Analisis Varians untuk Menguji Linieritas Regresi dan Uji Independen dalam Regresi Linear** 

| <b>Sumber</b><br><b>Variasi</b>               | Dk                  | JK                                | <b>RJK</b>                                                     | F                             |
|-----------------------------------------------|---------------------|-----------------------------------|----------------------------------------------------------------|-------------------------------|
| Total                                         | ${\bf N}$           | $\rm v^2$                         | $v^2$                                                          |                               |
| Regresi (a)<br>Regresi (a/b)<br><b>Residu</b> | 1<br>$n - 2$ JK res | JK(a)<br>JK reg = $JK$ (b/a)      | JK(a)<br>$S^2$ reg = JK (b/a)<br>$S^2 res = \frac{JK(S)}{k-2}$ | $F = \frac{S^2 reg}{S^2 res}$ |
| Tuna cocok<br><b>Kekeliruan</b>               |                     | $k-2$ JK (TC)<br>$n - k$ JK $(E)$ | $S^2TC = \frac{JK(TC)}{k-2}$<br>$S^2 E = \frac{JK(E)}{n-k}$    | $F = \frac{S^2TC}{S^2E}$      |

3) Analisis Korelasi

a. Untuk perhitungan koefisien korelasi dipergunakan rumus *Pearson* 

*Product Moment* sebagai berikut:

 $\mathcal{L}_{\text{max}}$ 

**Alberta Construction** 

$$
r_{xy} = \frac{n \sum xy - (\sum x)(\sum y)}{\sqrt{\sum x^2 - (\sum x)^2} \sqrt{\sum x^2 - (\sum y)^2}}
$$

b. Sedangkan untuk menguji signifikansi dengan menggunakan rumus:

$$
t = \frac{r\sqrt{n-2}}{\sqrt{1-r^2}}
$$

Harga *t* hitung tersebut selanjutnya diban

dingkan dengan harga *t* tabel, dengan dk = n-2 dan pada tingkat signifikansi tertentu. Jika *t*hitung > dari *t*tabel maka terdapat hubungan yang signifikan antara Variabel X dengan Variabel Y, dan sebaliknya.

c. Koefisien determinasi

Koefisien determinasi dipergunakan dengan maksud untuk mengetahui besarnya kontribusi variabel X terhadap variabel Y. Untuk mengujinya dipergunakan rumus:

 $KD = r^2 \times 100\%$ 

Ket:

KD = Koefisien determinasi

- $r^2$  = Kuadrat koefisien
- d. Kategori korelasi

Sebagai bahan untuk interpretasi atas hasil pengujian korelasi,

maka ditentukan tolok ukur sebagai berikut.

| <b>Tolok Ukur Korelasi</b> |               |
|----------------------------|---------------|
| Kategori korelasi          | Kriteria      |
| $0,00 - 0,199$             | Sangat rendah |
| $0,20 - 0,399$             | Rendah        |
| $0,40 - 0,599$             | Sedang        |
| $0,60 - 0,799$             | Kuat          |
| $180 - 0.1000$             | Sangat kuat   |

**Tabel 3.8** 

Sugiyono (2006:216)

Dengan menggunakan metodologi penelitian yang telah di kemukakan di atas, diharapkan dapat membantu peneliti dalam memecahkan permasalahan-permasalahan yang ada dalam penelitian.

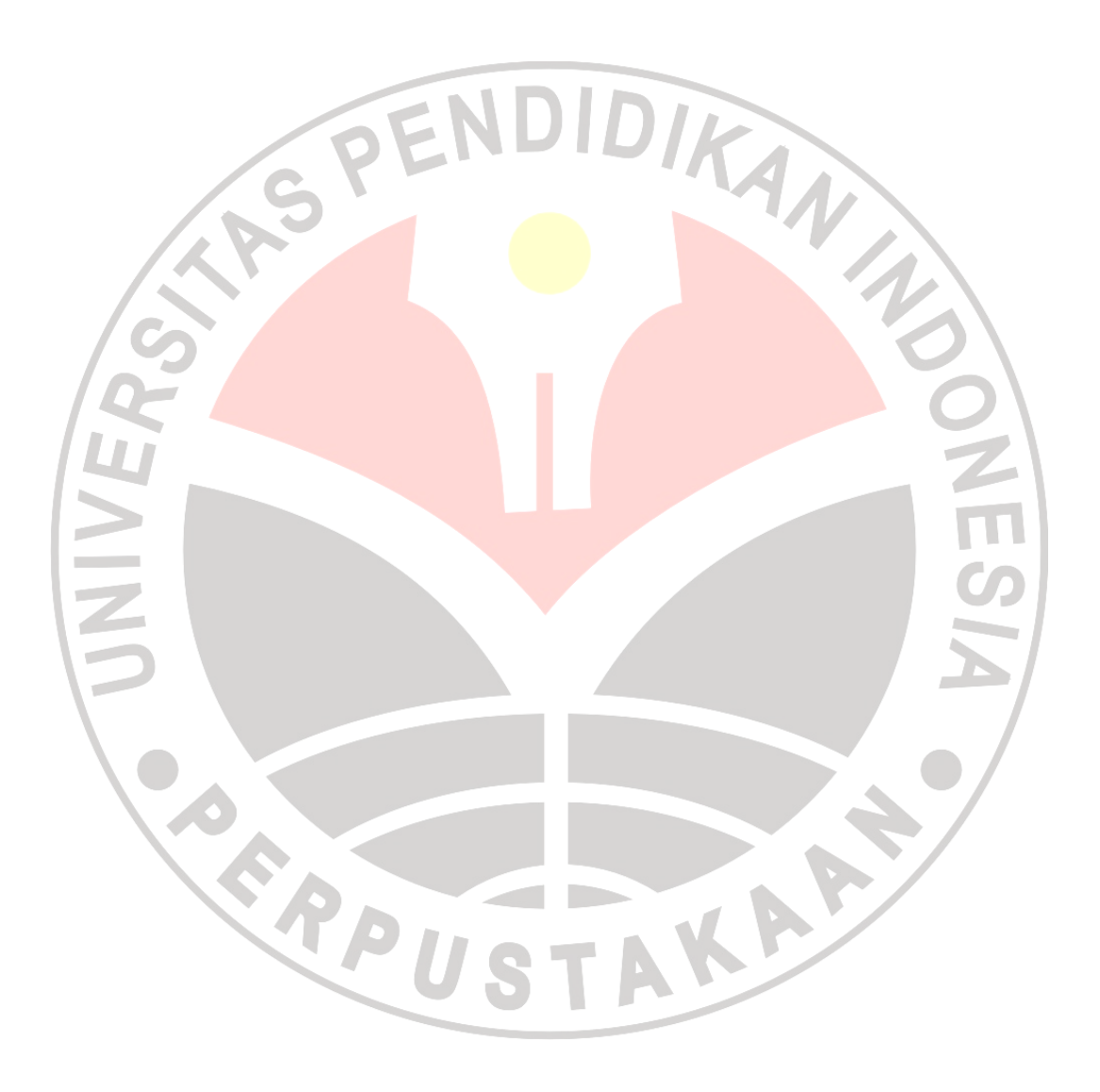